#### **Eliminar llamdas al log de NullSpinnerHandler**

02/01/2012 01:17 PM - Joaquín del Cerro Murciano

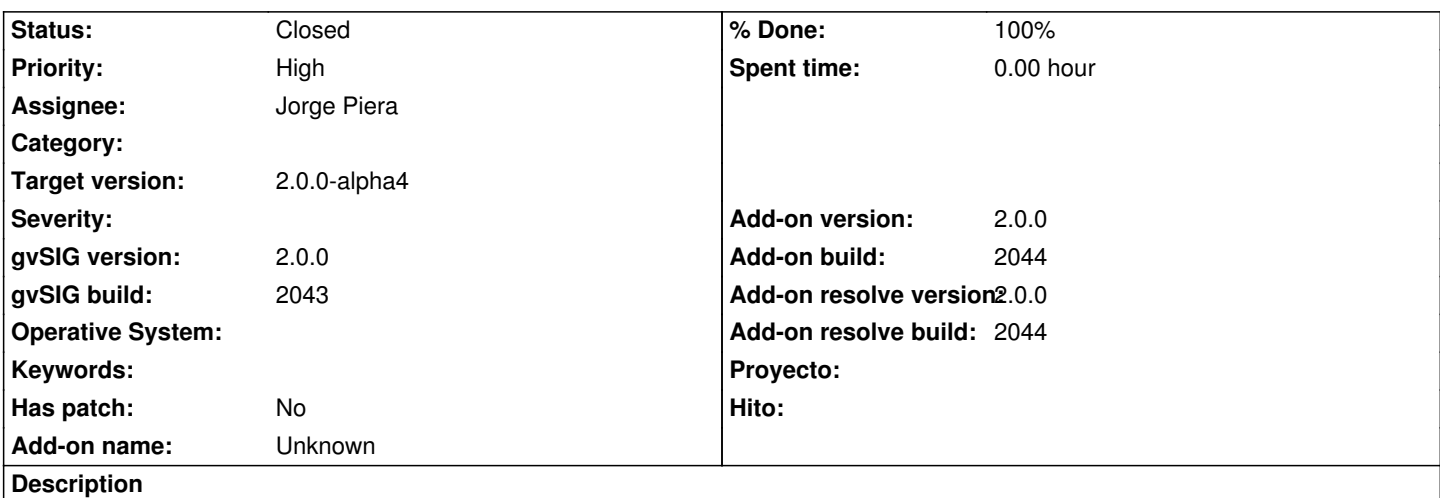

En org.gvsig.tools.swing.impl.usability.spinner.date.NullSpinnerHandler.setValue se esta metiendo en el log el valor que se le asigna a cada vez. A este metodo se le invoca cientos de veces y provoca que el log se llene de trazas que no aportan ningun valor al

desarrollador. Habria que quitar esas entradas del log.

Ya [puestos, repasar el metodo entero, ya que parece que hay codigo redundante](https://devel.gvsig.org/redmine/projects/gvsig-tools/repository/entry/org.gvsig.tools/library/trunk/org.gvsig.tools/org.gvsig.tools.swing/org.gvsig.tools.swing.impl/src/main/java/org/gvsig/tools/swing/impl/usability/spinner/date/NullSpinnerHandler.java#L462).

# **History**

#### **#1 - 02/06/2012 12:39 PM - Jorge Piera**

*- Assignee set to Jorge Piera*

### **#2 - 02/06/2012 12:50 PM - Joaquín del Cerro Murciano**

*- Priority changed from Normal to High*

# **#3 - 02/06/2012 01:18 PM - Jorge Piera**

- *Status changed from New to Fixed*
- *% Done changed from 0 to 100*
- *gvSIG build set to 2043*
- *Add-on version set to 2.0.0*
- *Add-on build set to 2044*
- *Add-on resolve version set to 2.0.0*
- *Add-on resolve build set to 2044*

Removing the log.info lines and removing the not-necessary code

gvsig-tools:r676

# **#4 - 02/26/2014 12:35 PM - Álvaro Anguix**

*- Status changed from Fixed to Closed*